## Acerte nn w

 $\overline{5}$ 

 $\Box$ 

an<br>Marejeo

Fernando Bergamaschi www.designdeimagem.com.br berga d designdeimagem.com.br Design de impressos com<br>dados variáveis **Uariable Data Printing** On demand printing One-to-one marketing

## Marketing com precisão cirúrgica Nesta época de guerra tecnológica, de armas inteligentes, você ainda usa técnicas de combate ultrapassadas?...

Vence a batalha quem está melhor equipado, quem usa a arma certa. O melhor retorno de uma mala direta convencional é de 2%. Os impressos personalizados com dados variáveis - VDP, segundo pesquisas do US CAP Ventures e do Rochester Institute of Technology, possibilitam um retorno de até 34%.

Em marketing Um-a-Um a técnica de combate mais moderna é VDP ou Variable Data Printing.

São documentos impressos que mudam os elementos gráficos no layout durante a impressão automaticamente, conforme o perfil do cliente pré-programado em um banco de dados. O impresso é personalizado. É único! Seu cliente se sentirá único!

DesigndeImagem coloca a sua disposição seu know-how e experiência em design gráfico com layout dinâmico - VDP.

> **Podemos criar diversos tipos** de documentos personalizados. Desde trocar o destinatário. até layouts dinâmicos variando textos, imagens e gráficos.

Fazemos toda a produção gráfica e programação VDP que incluem a confecção das fotos, arte final com gráficos, ilustração, textos e arte. Criação de catálogos, folhetos, postais e impressos utilizando impressão digital de alta resolução com dados variáveis e qualidade gráfica equivalente à off-set. Prestamos assessoria na escolha das informações que serão utilizadas de seu banco de dados.

Com DesigndeImagem seus lançamentos de produtos podem ser divulgados sem atrasos. Com a impressão sob demanda você vai imprimir só a quantidade de documentos que precisar. Não precisa mais estocar grande quantidade de impressos. Seus impressos personalizados poderão ser feitos e atualizados conforme a necessidade o que lhe dará maior competitividade com um investimento imediato menor.

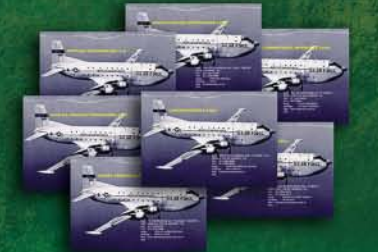

## **Com VDP** os gráficos

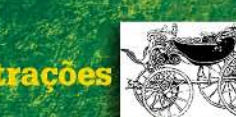

Graecia bellis coepit et in os textos as core: vitium fortuna

as fotos

são variáveis na criação de postais

**WWW.PHOTOINDUS** newsletters.

folhetos, mala direta usando

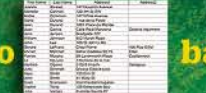

banco de dados.

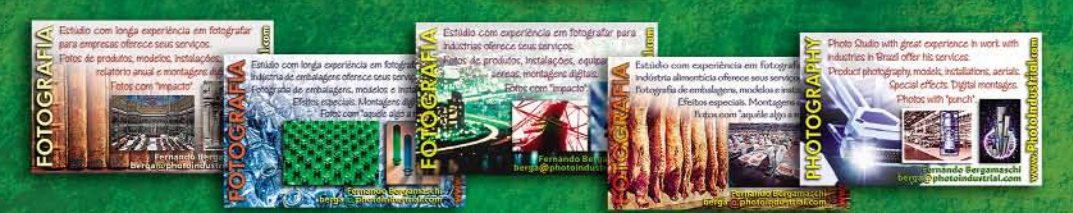

Texto e fotos são variáveis. O destinatário é variável. Os elementos comuns à todas as versões são fixos.

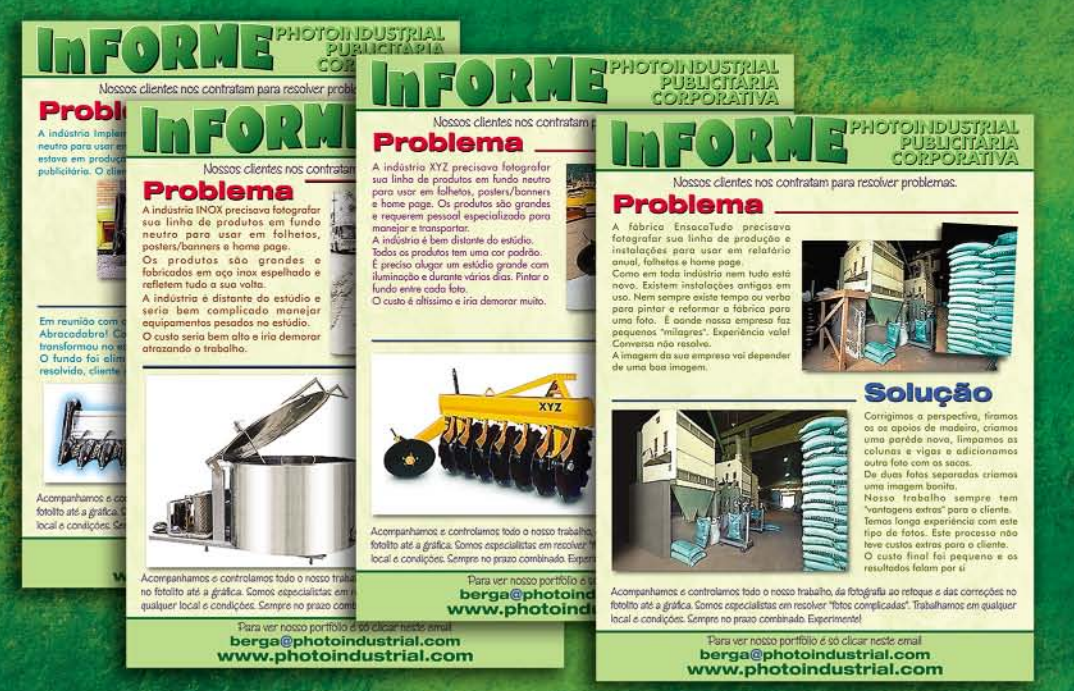